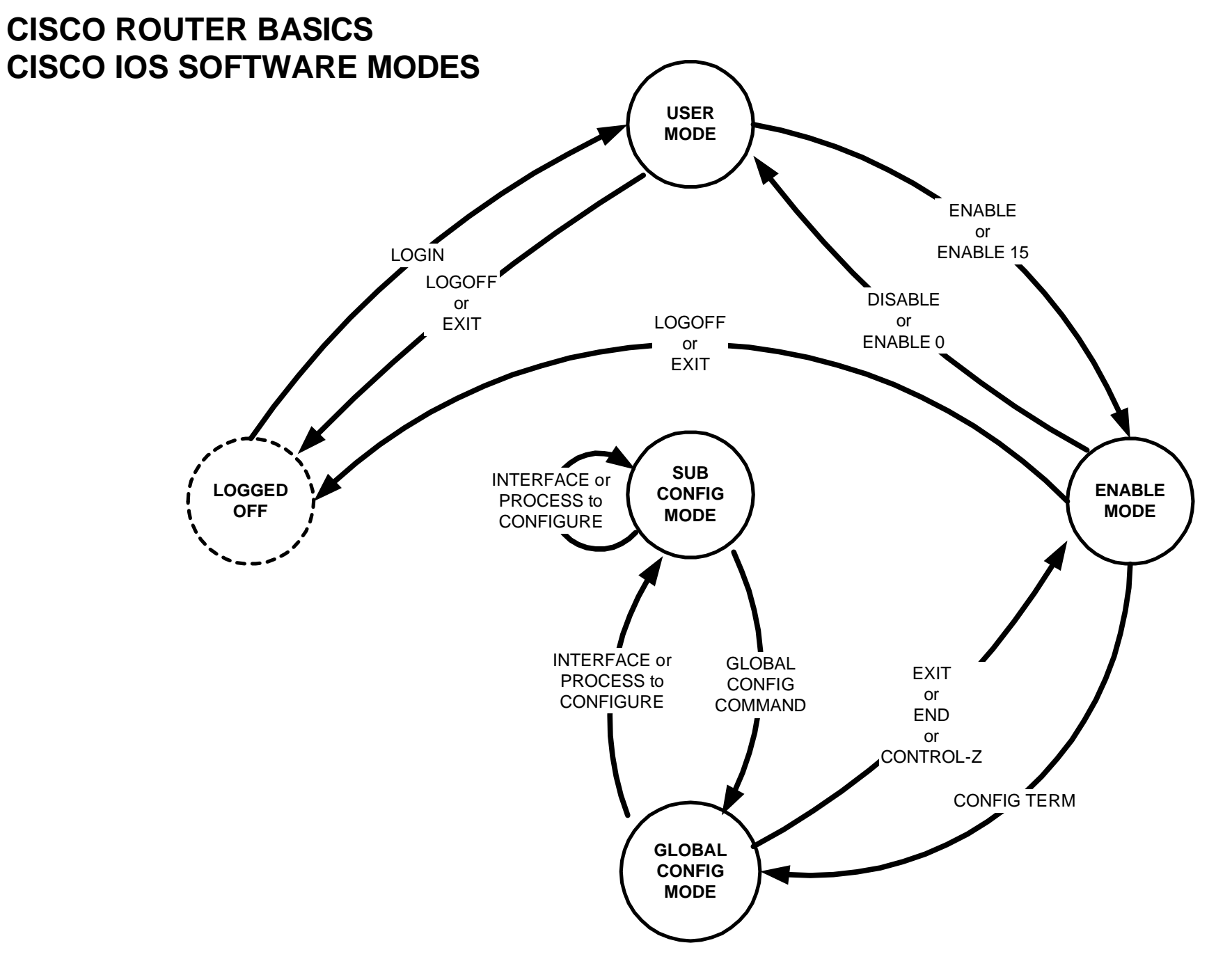

basic-fsm.vsd 17-Oct-2000 R.Curci